## **Contents**

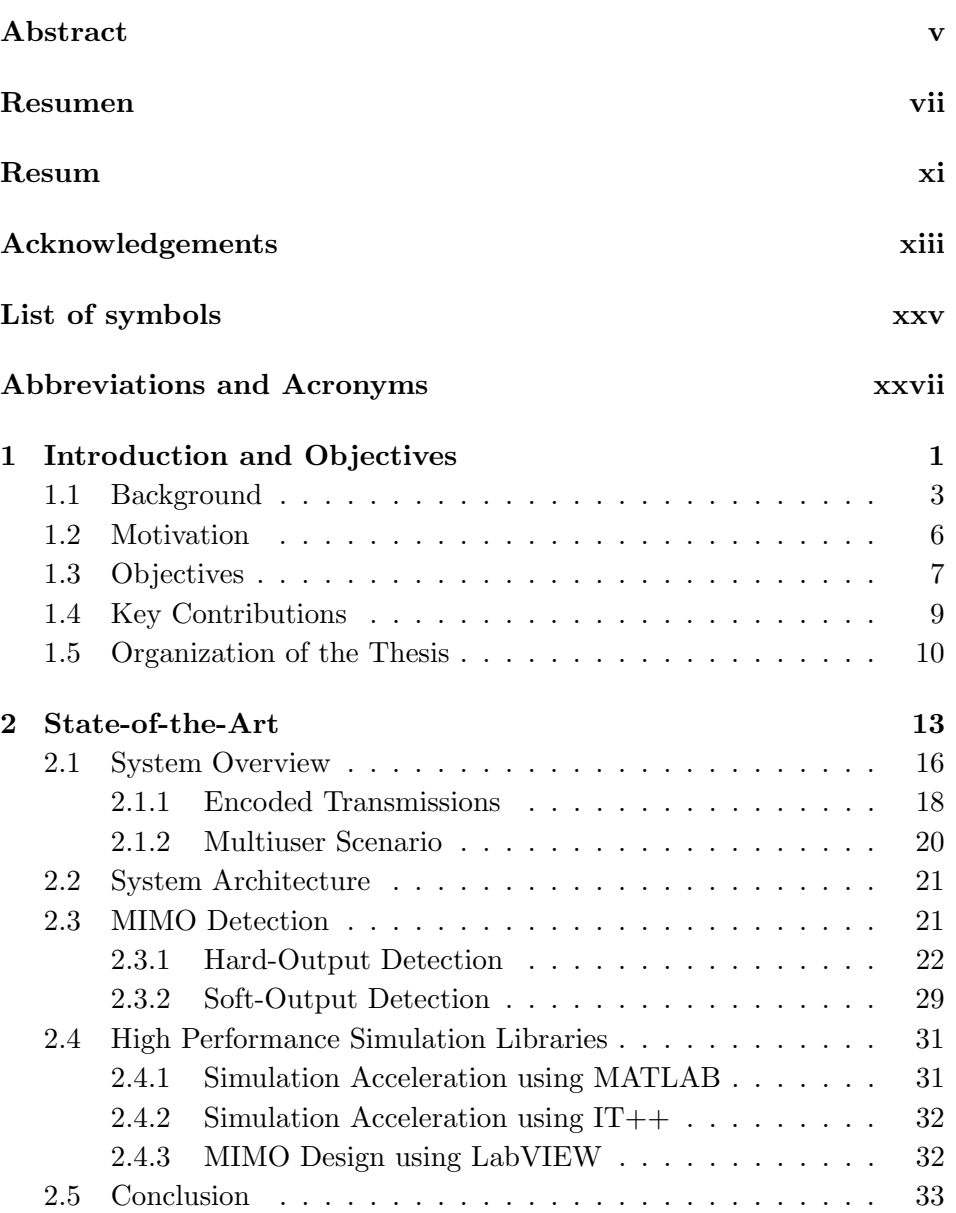

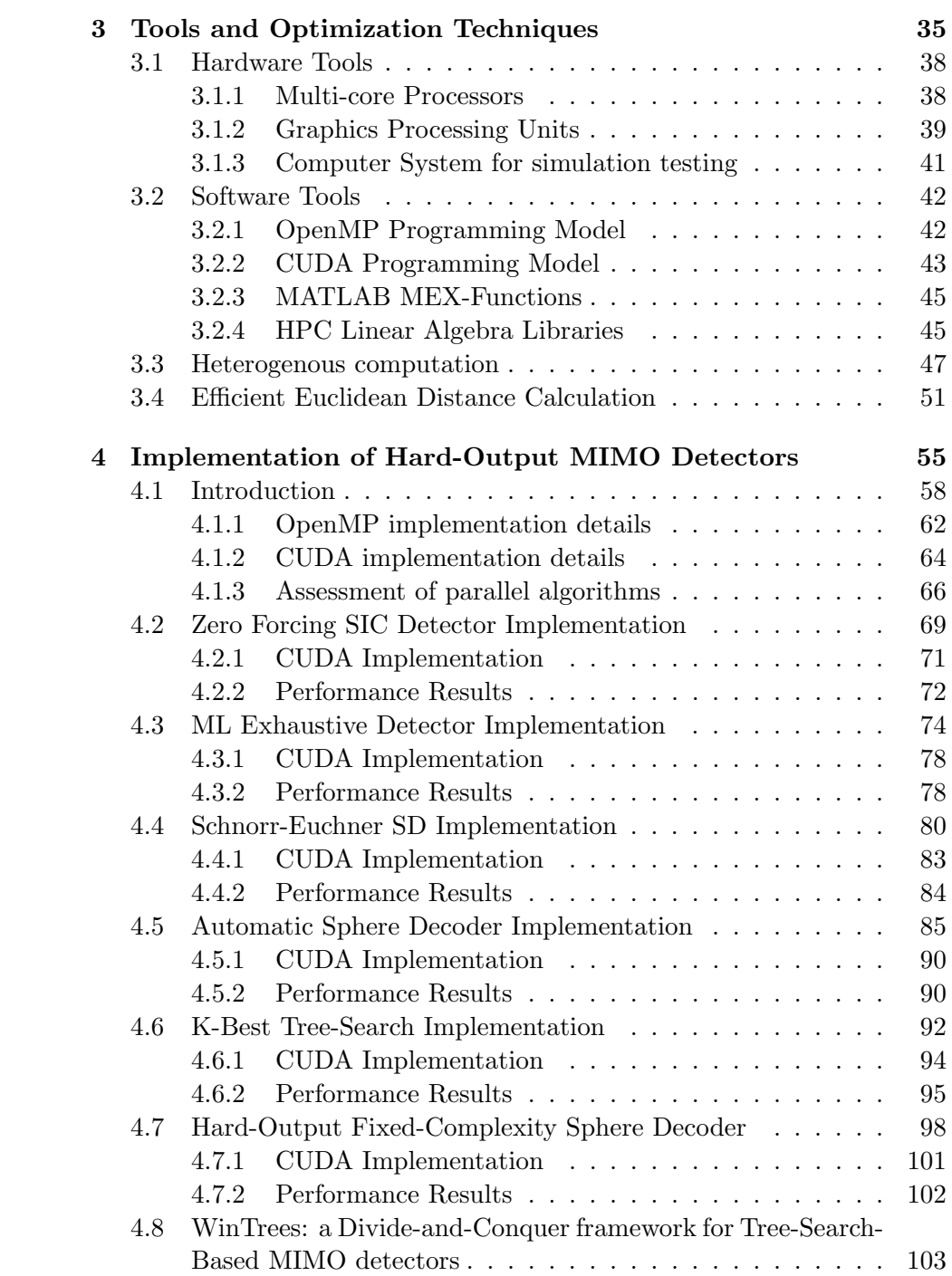

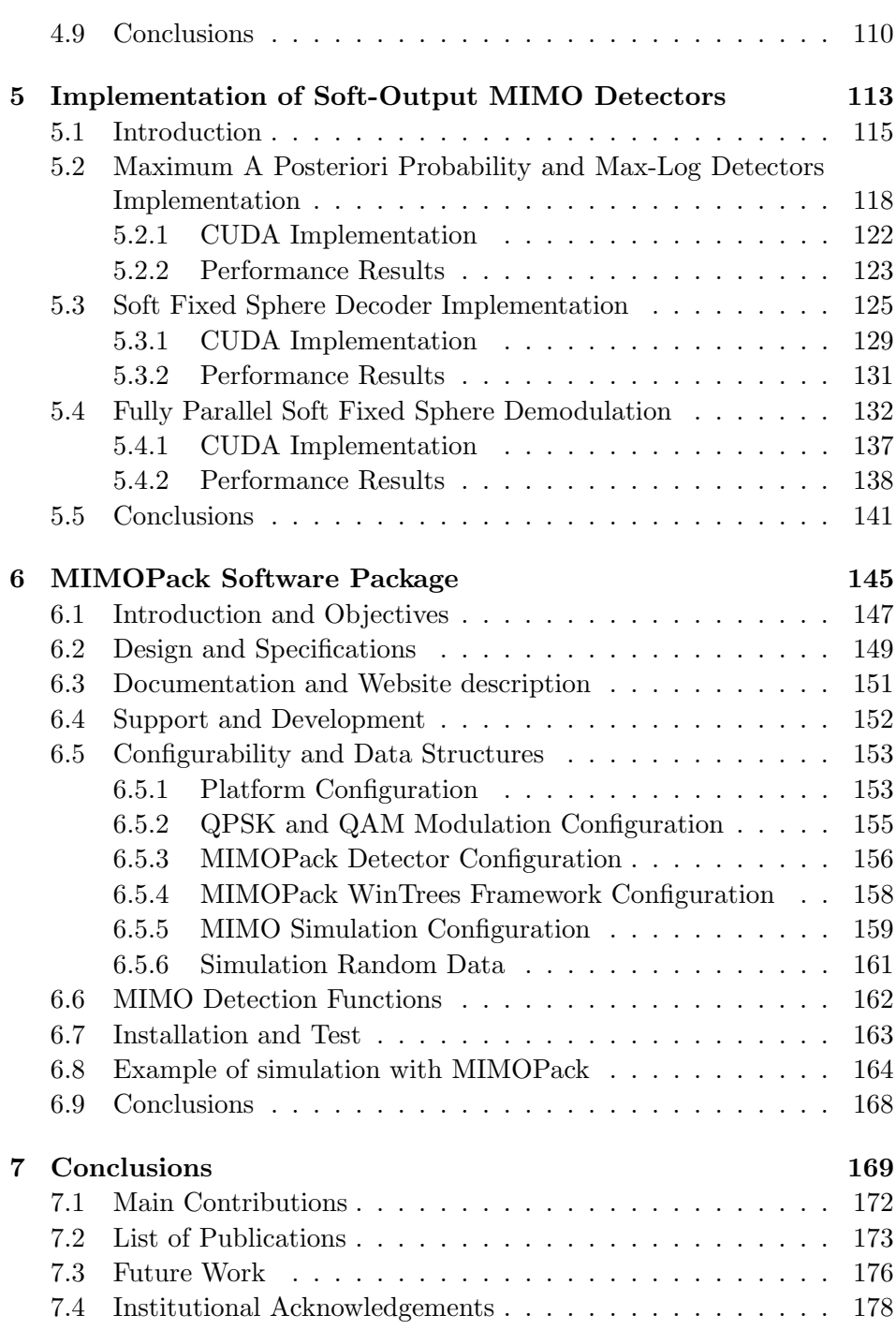

xvii

Bibliography

179

 $x$ viii